# Monte Carlo Quântico

Tiago Pinheiro Ursulino

Aluno de doutorado do Prof. Nestor Caticha

Instituto de Física da USP

(Trabalho para a disciplina PGF5295 - Teoria Quântica de Muitos Corpos em Matéria Condensada)

10 de janeiro de 2015

## Resumo

Métodos de Monte Carlo são técnicas computacionais numéricas para o cálculo de quantidades de interesse na matemática, na física e em outras áreas. Após um exemplo histórico e algumas considerações sobre o uso desses métodos na física clássica, apresentamos o método de Monte Carlo Quântico da linha-de-mundo, aplicandoo no modelo XXZ. Discutimos também o surgimento do problema do sinal, que ameaça o funcionamento do método para sistemas fermiônicos.<sup>1</sup>

# 1 O que é um método de Monte Carlo? Definição e exemplo

Um método de Monte Carlo será entendido como um método numérico que se utiliza de um processo es $toc$ ástico – ou aleatório – tal que uma de suas variáveis aleatórias  $X$  tem como valor esperado uma quantidade de interesse I, ou seja:

$$
I = \mathcal{E}(X) \tag{1}
$$

Se formos capazes de imitar "mecanicamente" o processo estocástico abstratamente definido, a princípio podemos obter I como uma medida experimental. Em geral, é claro, essa imitação "mecânica" não será realizada de facto, mas simulada por um computador.

Sendo a definição acima mais complicada do que a ideia intuitiva, será melhor se a praticarmos num exemplo.

A ideia geralmente indicada como o primeiro exemplo histórico de um método de Monte Carlo remete ao século XVIII e `a figura de Georges-Louis Leclerc, o conde de Buffon (1707-1788).

A ideia do conde de Buffon está representada na figura 1. O método consiste em desenhar uma série de linhas verticais paralelas, de igual distância entre si, sobre uma folha de papel. Depois, joga-se uma agulha – de comprimento inferior à distância entre as linhas  $-$ , e verifica-se se a agulha cruza uma das linhas verticais ou não. Jogando a agulha várias vezes, e anotando tanto o número total de jogadas quanto o número de vezes em que a agulha cruza a linha, é possível obter uma medida experimental da frequência de acerto p.

Figura 1: O experimento das agulhas de Leclerc.

Se nos certificarmos, no desenho do experimento, que a agulha tem igual chance de cair sobre qualquer parte da folha, e também que pode cair em qualquer orientação angular com mesma chance, é possível calcular analiticamente p. Primeiro, concentrando-nos no ponto m´edio da agulha, veja que, como ele sempre vai cair mais próximo de alguma das linhas, podemos nos limitar apenas na região em volta delas, de dimensão D (figura 2).

A distribuição do ponto médio da agulha é uniforme na região ao redor de uma das linhas. Podemos até nos limitar apenas ao lado direito da linha, uma vez que qualquer que seja a probabilidade de acerto calculada para o lado direito, ela será a mesma no lado esquerdo; podemos apenas multiplicar nosso resultado por 2, portanto.

A distribuição angular da agulha também é uniforme (por suposição), de forma que temos as seguintes restrições:

- $\bullet~$ A posição  $x$ do ponto médio tem de estar entre 0 e  $L/2$  (estamos nos concentrando no lado direito);
- Dado x nessa região, o ângulo  $\theta$  (indicado na figura) deve ser, no mínimo  $-\arccos(x/(L/2))$ , e, no máximo,  $arccos(x/(L/2))$ .

Podemos calcular, então,  $p$ , assim:<sup>2</sup>

D  $\overline{L}$ 

 $2$ Ainda há outro fato de 2 na expressão (2) pois as orientações diferentes por  $\pi$  da agulha são equivalentes (em outras palavras, a agulha pode cortar a linha com a outra ponta).

<sup>&</sup>lt;sup>1</sup>A bibliografia básica foram os textos  $[1, 2]$ , de revisão.

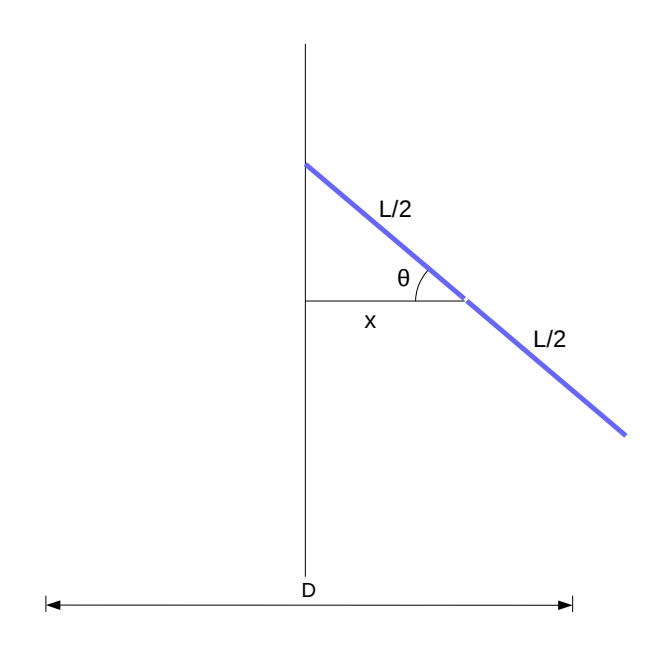

Figura 2: Dado  $x$ , configuração limite da agulha para que haja cruzamento com a linha.

$$
p = 2 * 2 * \int_0^{L/2} dx \int_{-\arccos(2x/L)}^{\arccos(2x/L)} d\theta P(\theta) P(x)
$$
  
=  $4 * \int_0^{L/2} dx \int_{-\arccos(2x/L)}^{\arccos(2x/L)} d\theta \frac{1}{2\pi} \frac{1}{D}$   
=  $\frac{4}{2\pi D} \int_0^{L/2} dx 2 \arccos(2x/L)$  (2)

ou, fazendo a substituição  $y = 2x/L$  e notando que  $\int dy \arccos y = y \arccos y - \sqrt{1 - y^2}$ , temos:

$$
p = \frac{4}{\pi D} \frac{L}{2} \int_0^1 dy \arccos y = \frac{2L}{\pi D} \left[ y \arccos y - \sqrt{1 - y^2} \right]_0^1
$$

ou seja:

$$
p = \frac{2L}{\pi D} \tag{3}
$$

Sendo  $f = n/N$  a frequência de acertos, temos, portanto:

$$
\pi = \frac{2L}{p} \simeq \frac{2L}{D} \frac{N}{n} \tag{4}
$$

e o experimento de Leclerc, portanto, oferece um método de estimativa de  $\pi$ .<sup>3</sup>

# 2 Métodos de Monte Carlo na física

Aponta-se geralmente Stanislaw Ulam e John von Neumann como os introdutores do método de Monte Carlo na física, nos anos 1940, em trabalhos sobre armas nucleares [3].

Em física, em geral, o próprio sistema sob estudo sugere um processo estocástico para implementação de um m´etodo de Monte Carlo. Ou seja: "imita-se" o sistema física através de uma simulação computacional, regis $trando as variáveis relevantes.<sup>4</sup>$ 

Podemos pensar em duas grandes classes de métodos de Monte Carlo na física:

- Simulações com muitos corpos (mecânica estatística, mecânica quântica de muitos corpos, ...)
- Foco na interação de 1 partícula com um meio (fenômenos de transporte, interação da radiação com a matéria, ...)

Aqui, estaremos interessados exclusivamente no primeiro tipo: problemas com muitos corpos.

#### 2.1 Monte Carlo clássico

Suponha um sistema (de muitos corpos) com configurações acessíveis  $\{\sigma_i\}$ . Uma média para esse sistema envolve uma soma sobre todas essas configurações, o que facilmente se torna proibitivo, mesmo para sistemas simples. Para o modelo de Ising em 2 dimensões, por exemplo, em que cada spin de uma rede L×L pode assumir 2 valores, há  $2^{L\times L}$  configurações no total!

Sabemos, no entanto, que nem todas as configurações têm grande probabilidade de serem atingidas. Assim, na nossa simulação computacional, uma boa imitação da dinâmica real do sistema físico será dada se deixarmos nossas variáveis evoluírem privilegiando as configurações mais prováveis.

Em geral, portanto, estamos interessados em passar de uma configuração inicial  $\{\sigma_i\}$  a uma final  $\{\sigma_i\}'$ , mas nem sempre aceitaremos a nova configuração: tudo dependerá de uma probabilidade de transição  $W$ :

$$
\{\sigma_i\} \xrightarrow{W} \{\sigma_i\}' \tag{5}
$$

 $\hat{E}$  fácil ver que W tem de obedecer certas restrições:

• 
$$
W(\{\sigma_i\} \to \{\sigma_i\}') \ge 0
$$
 (6a)

$$
\bullet \sum_{\{\sigma_i\}'} W(\{\sigma_i\} \to \{\sigma_i\}') = 1 \tag{6b}
$$

$$
\bullet P(\{\sigma_i\}') = \sum_{\{\sigma_i\}} P(\{\sigma_i\}) W(\{\sigma_i\} \to \{\sigma_i\}') \qquad (6c)
$$

onde  $P(\{\sigma_i\})$  indica a probabilidade da configuração. Para nós, aqui, essa probabilidade será dada pelo peso de Boltzmann:<sup>5</sup>

 $3N$ ão se trata de um bom método, porém, sendo necessárias cerca de  $N = 100.000$  jogadas para obter as duas primeiras casas decimas de  $\pi$ .

 ${}^{4}$ Esse nem sempre é o caso: às vezes o processo estocástico tem pouco a ver com a dinâmica do sistema, e parte apenas de uma ideia de como obter um bom resultado numérico, como por exemplo nos métodos variacionais em mecânica quântica combina- $\rm{dos}$ com métodos de Monte Carlo para estimativa dos parâmetros ótimos da função de onda de teste.

 $5$ Vamos trabalhar aqui, em geral, no ensemble canônico da mecânica estatística, mas é possível adaptar o método para outros ensembles.

$$
P(\{\sigma_i\}) = \frac{e^{-\beta \mathcal{H}(\{\sigma_i\})}}{\mathcal{Z}}
$$
 (7)

Existe mais de uma solução  $W$  que obedece às condições (6) e que, ao mesmo tempo, privilegia as configurações mais prováveis sob a distribuição de Boltzmann (7). Podemos classificar essas soluções como:

- Locais: modificam o estado de um grau de liberdade por vez (Metropolis, heat-bath, Glauber, ...). A vantagem dessas soluções é que elas são bastante gerais, podendo ser utilizadas para quase qualquer sistema físico; para alguns, porém, o método resultante é pouco eficiente, evoluindo devagar para o estado de equilíbrio e gerando estimativas pouco precisas.
- Não-locais: modificam regiões inteiras do sistema por vez (algoritmos de cluster). Os métodos resultantes costumam ser mais poderosos do que os acima, mas dependem bastante de especificidades do sistema sob estudo.

A solução mais clássica é o algoritmo de Metropolis  $[4]$ , onde W é dado simplesmente pela razão entre os pesos de Boltzmann (a não ser quando a nova configuração é energicamente favorável com relação à antiga, caso em que ela é sempre aceita):

#### Algoritmo de Metropolis.

$$
W(\{\sigma_i\} \to \{\sigma_i\}') = \min\left(1, \frac{P(\{\sigma_i\}')}{P(\{\sigma_i\})}\right) = \begin{cases} 1 & , se \ E' < E \\ e^{-\beta(E'-E)} & , se \ E' > E \end{cases} \tag{8}
$$

## 3 Monte Carlo quântico

Monte Carlo quântico é um termo guarda-chuva para toda uma classe de métodos. Em geral, qualquer método (de Monte Carlo) que ajude a calcular uma média num sistema quântico pode receber este nome.

Estudaremos aqui um desses métodos, em que o caráter quântico do problema será explorado de maneira específica: seguiremos uma dedução similar à usada para chegar na formulação da mecânica quântica em termos de integrais de trajetória de Feynman. Por essa razão, este método é chamado pelo nome de método da linhade-mundo.

Para explicar o método, utilizaremos um modelo físico particular: o modelo XXZ de cadeia de spin.

### 3.1 Modelo XXZ em 1D

Consideremos uma cadeia 1D de spins  $S_i$   $(i = 1, ..., L)$ . Veja que, ao contrário do que fazemos num modelo de Ising comum, aqui trataremos as variáveis de spin como operadores propriamente *quânticos*! Suas relações de comutação são as usuais:

$$
[S_i^a, S_j^b] = i\delta_{i,j}\epsilon^{abc} S_i^c \tag{9}
$$

(os índices latinos  $a, b, c$  indicando as dimensões espaciais).

O hamiltoniano do modelo XXZ é dado por:

$$
H = J_x \sum_{i=1}^{N} \left( S_i^x S_{i+1}^x + S_i^y S_{i+1}^y \right) + J_z \sum_i S_i^z S_{i+1}^z \quad (10)
$$

Adotaremos condições periódicas  $S_{L+1} = S_1$ , o que será importante manter em mente para o que segue.

#### Problema de  $L = 1$  sítio:

Começando com 1 sítio, temos um problema de 2 níveis, e podemos utilizar como base os auto-estados de  $S^z$ :  $|\uparrow\rangle$  e  $|\downarrow\rangle$ .

Definindo:  $S^{\pm} = S^x \pm iS^y$ , temos:

$$
S^{-}|\downarrow\rangle = S^{+}|\uparrow\rangle = 0
$$
  
\n
$$
S^{-}|\uparrow\rangle = |\downarrow\rangle
$$
  
\n
$$
S^{+}|\downarrow\rangle = |\uparrow\rangle
$$
\n(11)

#### Problema de  $L = 2$  sítios:

Neste caso, temos 4 estados:  $|\uparrow,\uparrow\rangle, |\uparrow,\downarrow\rangle, |\downarrow,\uparrow\rangle$  e | ↓, ↓i.

O hamiltoniano pode ser reescrito:

$$
H_{(2 \text{ sítios})} = J_x \left( S_1^x S_2^x + S_1^y S_2^y \right) + J_z S_1^z S_2^z
$$
  
= 
$$
\frac{J_x}{2} \left( S_1^+ S_2^- + S_1^- S_2^+ \right) + J_z S_1^z S_2^z \qquad (12)
$$

donde é possível ver que os auto-estados e auto-energias s˜ao dados por:

$$
H_{(2 \text{ sítios})} \left( \frac{|\uparrow, \downarrow\rangle \pm |\uparrow, \downarrow\rangle}{\sqrt{2}} \right) =
$$
  

$$
\left( -\frac{J_z}{4} \pm \frac{J_x}{2} \right) \left( \frac{|\uparrow, \downarrow\rangle \pm |\uparrow, \downarrow\rangle}{\sqrt{2}} \right)
$$
(13a)

$$
H_{(2 \text{ sítios})} | \uparrow, \uparrow \rangle = \frac{J_z}{4} | \uparrow, \uparrow \rangle \tag{13b}
$$

$$
H_{(2 \text{ sítios})} | \downarrow, \downarrow \rangle = \frac{J_z}{4} | \downarrow, \downarrow \rangle \tag{13c}
$$

#### Problema de L sítios:

Voltando ao problema completo, agora temos uma base formada por estados do tipo:  $|\sigma\rangle = |\sigma_1, \sigma_2, ..., \sigma_L\rangle$ , onde  $\sigma_i = \uparrow, \downarrow$ .

Vamos separar o hamiltoniano completo em duas partes:

$$
H = \sum_{n} H^{2n+1} + \sum_{n} H^{2n+2} = H_1 + H_2 \tag{14}
$$

onde  $H_1$  inclui os termos de interação entre um sítio de índice *ímpar* e o seu vizinho da direita, e  $H_2$  os termos entre um sítio par e seu vizinho da direita, como mostra a figura 3.

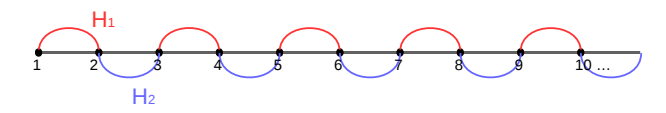

Figura 3: Decomposição do hamiltoniano do modelo XXZ.

Queremos, em geral, calcular coisas como a função de particão

$$
\mathcal{Z} = Tr[e^{-\beta H}] = Tr[e^{-\beta (H_1 + H_2)}]
$$
(15)

Para isso, vamos separar o intervalo de "tempo imaginário" β em pequenos passos de tempo  $\Delta \tau = \beta/m$ .

$$
\mathcal{Z} = Tr[e^{-\beta(H_1 + H_2)}] = Tr[(e^{-\Delta \tau(H_1 + H_2)})^m] \tag{16}
$$

Os hamiltonianos  $H_1$  e  $H_2$  não comutam, de modo que  $\mathcal Z$  acima não é igual a  $Tr[(e^{-\Delta \tau H_1}e^{-\Delta \tau H_2})^m]$ . Aqui, porém, podemos utilizar um resultado conhecido como decomposição de Trotter, que diz que o erro cometido quando aproximamos  $Z$  por essa expressão só se manifesta em ordem quadrática no intervalo de tempo  $\Delta \tau$ (ver [1]). Ou seja:

$$
\mathcal{Z} = Tr[(e^{-\Delta \tau (H_1 + H_2)})^m]
$$
  
= Tr[(e^{-\Delta \tau H\_1}e^{-\Delta \tau H\_2})^m] + \mathcal{O}(\Delta \tau^2) (17)

Daí, entre cada fator  $e^{-\Delta \tau H_i}$  introduzimos o operador identidade

$$
1 = \sum_{\sigma} = |\sigma\rangle\langle\sigma| \tag{18}
$$

donde:

$$
\mathcal{Z} = \sum_{\sigma_1, \sigma_2, ..., \sigma_{2m}} \langle \sigma_1 | e^{-\Delta \tau H_1} | \sigma_{2m} \rangle \times ... \times \times \langle \sigma_3 | e^{-\Delta \tau H_1} | \sigma_2 \rangle \times \langle \sigma_2 | e^{-\Delta \tau H_2} | \sigma_1 \rangle + + \mathcal{O}(\Delta \tau^2)
$$
\n(19)

Ou seja,  $Z$  é dado como uma soma entre trajetórias possíveis entre um estado inicial  $|\sigma_1\rangle$  e um estado final  $|\sigma_{2m+1}\rangle = |\sigma_1\rangle$  (ou seja, além da condição periódica espacial, há uma condição periódica temporal), cada trajetória possuindo um peso diferente:

$$
\mathcal{Z} \simeq \sum_{w} \Omega(w), \text{ onde } w \text{ é uma trajetória.} \tag{20}
$$

Essa é a mesma ideia por trás da formulação das integrais de trajetória de Feynman, exceto que lá o limite de tempo contínuo é tomado ( $\Delta \tau \rightarrow 0$ ).

Podemos representar num diagrama uma trajetória típica do nosso modelo XXZ. Veja a figura 4.

Olhando para a aresta inferior desse diagrama, pensaremos nos sítios atravessados pelas linhas grossas pretas como possuindo spin para cima, enquanto os outros têm spin para baixo.<sup>6</sup>

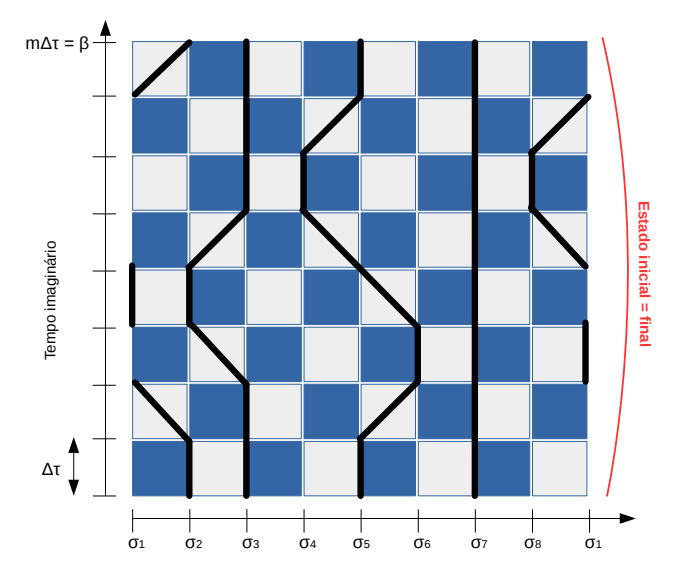

Figura 4: Diagrama que representa trajetória do sistema XXZ. Quadrados claros indicam que pode haver transição ("spin flip") entre um passo temporal e o seguinte; essas transições não são possíveis através de quadrados escuros. Veja que as condições periódicas temporal e espacial são respeitadas. Aqui, m = 4, de modo que há  $2*4 = 8$  fileiras. Veja equação (19).

A fileira de quadrados inferior indica, portanto, um passo de evolução temporal de largura  $\Delta \tau$ , onde a evolução é dada por  $e^{-\Delta \tau H_2}$ ; como  $H_2$  só contém interações entre sítios pares e seus vizinhos da direita, somente transições entre estes são possíveis nessa primeira fileira, o que é representado deixando os quadrados entre eles mais claros, e os demais mais escuros.

A segunda fileira de baixo para cima evolui com  $e^{-\Delta \tau H_1}$ , e por isso as transições possíveis (quadrados claros) são trocadas com relação à primeira fileira: é isso que gera a aparência de tabuleiro de xadrez para o diagrama.<sup>7</sup>

Cada termo  $\langle \sigma_{\tau+1}|e^{-\Delta\tau H_i}|\sigma_{\tau}\rangle$  na fórmula (19) é representado por uma fileira no diagrama 4.  $\Omega(w)$ , portanto, é dado pelo produto das contribuições de cada fileira.

Como, no entanto, em cada fileira entra em jogo apenas  $H_1$  ou  $H_2$ , que são somas sobre problemas separados de 2 sítios (ver figura 3 e discussão acima), a contribuição de uma fileira também é dada por um produto: o das contribuições de cada quadrado! Só os quadrados claros contribuem, evidentemente. Por exemplo:

$$
\langle \sigma_{\tau+1} | e^{-\Delta \tau H_2} | \sigma_{\tau} \rangle =
$$
  
\n
$$
\prod_{i=1}^{L/2} \langle \sigma_{2i,\tau+1}, \sigma_{2i+1,\tau+1} | e^{-\Delta \tau H^{(2i)}} | \sigma_{2i,\tau}, \sigma_{2i+1,\tau} \rangle
$$

Ou seja, o peso  $\Omega(w)$  de uma trajetória é dado pelo produto das contribuições de cada quadrado (claro) no seu diagrama correspondente. Essas contribuições são encontrados voltando ao caso particular de  $L = 2$  sítios.

 ${}^{6}$ Escolha arbitrária: poderia ser o contrário.

<sup>&</sup>lt;sup>7</sup>Isso é específico do modelo XXZ: outros modelos podem apresentar tipos diferentes de transições. Veja adiante.

#### Contribuição de cada quadrado:

Antes de mais nada: não importa se o quadrado claro cai numa fileira que evolui com  $e^{-\Delta \tau H_1}$  ou com  $e^{-\Delta \tau H_2}$ : os dois "propagadores" incluem termos idênticos (o que muda são os sítios que interagem), e portanto darão contribuições do mesmo tipo.

Comecemos com o quadrado abaixo:

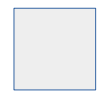

Este quadrado representa uma transição do tipo

$$
|\downarrow,\downarrow\rangle\rightarrow|\downarrow,\downarrow\rangle
$$

Voltando para a expressão (13c), temos que:

$$
\langle \downarrow, \downarrow | e^{-\Delta \tau H_1} | \downarrow, \downarrow \rangle = e^{-\Delta \tau J_z/4}
$$
 (21)

Vamos mostrar o caso explícito de mais um quadrado:

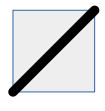

A transição é:  $|\uparrow,\downarrow\rangle \rightarrow |\downarrow,\uparrow\rangle$ . Temos:

$$
\langle \downarrow, \uparrow |e^{-\Delta \tau H_1} | \uparrow, \downarrow \rangle =
$$
\n
$$
= \frac{(\langle \downarrow, \uparrow | + \langle \uparrow, \downarrow |) + (\langle \downarrow, \uparrow | - \langle \uparrow, \downarrow |) \rangle}{2} \times
$$
\n
$$
\times e^{-\Delta \tau H_1} \times
$$
\n
$$
\times \frac{(| \uparrow, \downarrow \rangle + | \downarrow, \uparrow \rangle) + (| \uparrow, \downarrow \rangle - | \downarrow, \uparrow \rangle)}{2}
$$

e, voltando no resultado (13a), temos:

$$
\langle \downarrow, \uparrow | e^{-\Delta \tau H_1} | \uparrow, \downarrow \rangle =
$$
  
=  $\frac{1}{2} \left( e^{-\Delta \tau (-J_z/4 + J_x/2)} - e^{-\Delta \tau (-J_z/4 - J_x/2)} \right) =$   
=  $e^{\Delta \tau J_z/4} \frac{e^{-\Delta \tau J_x/2} - e^{\Delta \tau J_x/2}}{2} =$   
=  $-e^{\Delta \tau J_z/4} \sinh(\Delta \tau J_x/2)$  (22)

Veja que há um sinal de − nessa contribuição! Os cálculos para os demais quadrados são análogos. A tabela 1 reúne todas as contribuições possíveis.

### 3.2 Equivalência com sistema clássico e m´etodo de Monte Carlo

Saindo um pouco do exemplo específico do modelo XXZ, veja que chegamos a uma formulação de um sistema quântico (ou melhor, de sua função de partição  $Z$ ) em termos de uma soma sobre trajetórias com pesos diferentes, o que é muito similar ao que fazemos em mecânica estatística usual, em que  $\mathcal Z$  é dado por uma soma sobre configurações de pesos estatísticos (probabilidades).

De fato, o que temos agora é uma *equivalência* entre um sistema quântico  $D$  dimensional (para o modelo XXZ,  $D = 1$ ) e um sistema clássico de  $D + 1$  dimensões, em que a dimensão extra é dada pelo tempo imaginário; as configurações desse sistema clássico são as trajetórias do sistema quântico.

Em resumo:

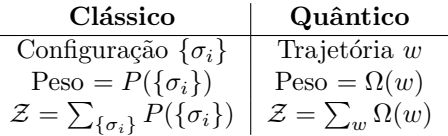

Podemos agora utilizar, sobre o sistema assim formulado, um método de Monte Carlo, propondo atualizações de uma trajetória antiga  $w$  para uma nova  $w'$ , e adotando, por exemplo, um algoritmo de Metropolis para a regra de aceitação da nova trajetória:

$$
W(w \to w') = \begin{cases} 1 & , \text{ se } \Omega(w') > \Omega(w) \\ \frac{\Omega(w')}{\Omega(w)} & , \text{ se } \Omega(w') < \Omega(w) \end{cases}
$$
 (23)

Veremos que há uma ameaça a esse projeto se não pudermos garantir que os pesos  $\Omega(w)$  são positivos. Este é um problema real para sistemas fermiônicos, mas no nosso modelo XXZ veremos que ele n˜ao aparece.

### 3.3 Regra de atualização da trajetória/configuração

Como passar de uma trajetória para outra? Uma regra simples é representada na figura abaixo:

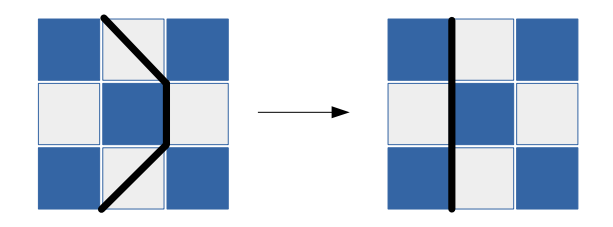

Figura 5: Regra de atualização da trajetória: exemplo.

A regra de atualização seria:

- Sorteia-se um quadrado escuro no diagrama;
- Se ele n˜ao tiver uma linha preta vertical passando por um de seus lados, ignora-se-o;
- Se ele tiver uma linha vertical, desloca-se a linha para o outro lado do quadrado, como exemplificado na figura 5;

| Plaqueta | Processo                                                                  | Contribuição para o peso                          |
|----------|---------------------------------------------------------------------------|---------------------------------------------------|
|          | $ \downarrow,\downarrow\rangle \rightarrow  \downarrow,\downarrow\rangle$ | $e^{-\Delta \tau J_z/4}$                          |
|          | $ \uparrow,\uparrow\rangle \rightarrow  \uparrow,\uparrow\rangle$         | $e^{-\Delta \tau J_z/4}$                          |
|          | $ \uparrow,\downarrow\rangle \rightarrow  \downarrow,\uparrow\rangle$     | $-e^{\Delta \tau J_z/4} \sinh(\Delta \tau J_x/2)$ |
|          | $ \downarrow,\uparrow\rangle\rightarrow \uparrow,\downarrow\rangle$       | $-e^{\Delta \tau J_z/4} \sinh(\Delta \tau J_x/2)$ |
|          | $ \downarrow,\uparrow\rangle \rightarrow  \downarrow,\uparrow\rangle$     | $e^{\Delta \tau J_z/4} \cosh(\Delta \tau J_x/2)$  |
|          | $ \uparrow,\downarrow\rangle\rightarrow \uparrow,\downarrow\rangle$       | $e^{\Delta \tau J_z/4} \cosh(\Delta \tau J_x/2)$  |

Tabela 1: Contribuição de cada quadrado válido nos diagramas do tipo da figura 4, com os respectivos processos de transição que eles representam.

- Aceita-se ou n˜ao a nova trajet´oria assim gerada de acordo com a regra escolhida (e.g. algoritmo de Metropolis);
- Repete-se o processo.

### 3.4 Problema do sinal no modelo XXZ

Como vimos na tabela 1, alguns quadrados do diagrama dão contribuições negativas, gerando a possibilidade de que o peso  $\Omega(w)$  de uma trajetória não seja positivo, e portanto n˜ao possa ser interpretado como uma probabilidade.

Os quadrados com contribuição negativa são os que são cruzados diagonalmente pela linha preta. Daí, o problema do sinal ´e evitado no modelo XXZ por causa da condição periódica temporal: qualquer evolução diagonal da linha para a esquerda (resp. para a direita) tem de ser compensada por uma evolução para a direita (resp. para a esquerda) para que o sistema possa voltar para o estado inicial.

Em outras palavras: termos com contribuição negativa sempre aparecem aos pares no modelo XXZ, evitando o problema do sinal. Verifique isso voltando à figura 4.

## 3.5 Problema do sinal para sistemas fermiônicos

O problema do sinal persiste, no entanto, em sistemas fermiônicos. Vejamos um caso específico.

#### 3.5.1 Modelo tipo tight-binding com hopping entre 2 vizinhos

Este é um modelo para férmions sem spin numa cadeia  $1D$ , com possibilidade de salto ("hopping") de um sítio para o vizinho mais imediato, mas também para o seguinte. Para chegarmos aos diagramas de trajetória a dedução é análoga ao caso do modelo XXZ, e portanto n˜ao entraremos nos detalhes.

O termo de interação do sistema é dado por:

$$
H - H_{\text{cinético}} = -t \sum_{i} c_i^{\dagger} (c_{i+1} + c_{i+2}) + H.c.
$$
 (24)

onde os $c_i,\,c_i^\dagger$ são operadores fermiônicos, obedecendo a regras de anticomutação usuais.

Como antes, podemos separar o hamiltoniano em dois termos (para futura decomposição de Trotter):

$$
H - H_{\text{cin\'etico}} = H_1 + H_2 =
$$
  
= 
$$
\sum_{n=0}^{L/4-1} H^{(4n+1)} + \sum_{n=0}^{L/4-1} H^{(4n+3)}
$$
 (25)

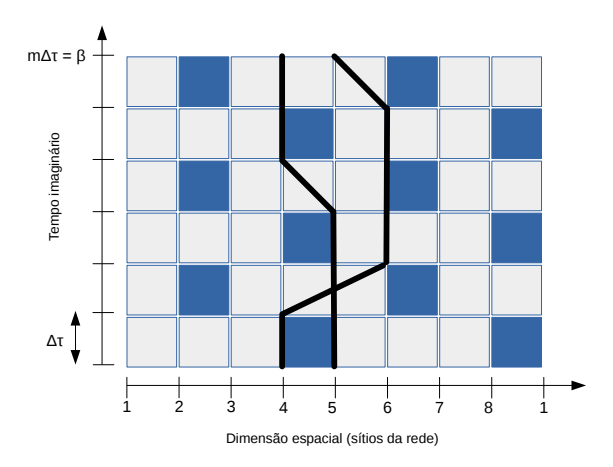

Figura 6: Diagrama que representa trajetória do sistema fermiônico com "hopping" entre até segundos vizinhos. Veja que as linhas pretas (sítios ocupados por férmions) podem se cruzar.

onde:

$$
H^{(i)} = -tc_i^{\dagger} (c_{i+1}/2 + c_{i+2}) - tc_{i+1}^{\dagger} (c_{i+2} + c_{i+3}) -
$$

$$
- tc_{i+2}^{\dagger} c_{i+3}/2 + H.c.
$$
 (26)

Veja que cada termo acima envolve 4 sítios, permitindo transições entre primeiros e segundos vizinhos no máximo. O diagrama de uma trajetória análogo à figura 4 aparece na figura 6.

Veja que, em etapas em que as linhas pretas (que representam os sítios ocupados por férmions) não se cruzam, a mera manipulação dos operados fermiônicos não gera sinais negativais globais:

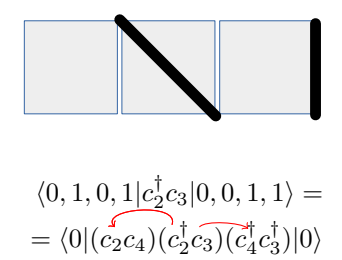

Essas contribuições podem gerar sinais negativos por causa de sinais no hamiltoniano mas, como no caso do modelo XXZ, esses sinais aparecerão sempre em pares.

Um fenômeno puramente fermiônico, porém, aparece quando as linhas pretas se cruzam:

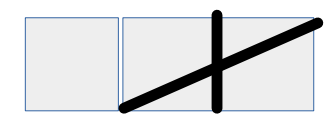

 $\langle 0, 0, 1, 1 | c_4^{\dagger} c_2 | 0, 1, 1, 0 \rangle =$  $= \langle 0 | (c_3c_4) (c_4^{\dagger} c_2) (c_3^{\dagger} c_2^{\dagger}) | 0 \rangle$ 

Veja, na figura 6, que cruzamentos entre as linhas  $n\tilde{a}o$ precisam acontecer aos pares: a aparente troca de papel entre os férmions ao longo do caminho não importa na identidade entre o estado inicial e o final, uma vez que os férmions são partículas quânticas indistinguíveis!

Alguns pesos  $\Omega(w)$  para este sistema são, portanto, inevitavelmente negativos. O que acontece se ignorarmos o sinal e utilizarmos como probabilidade de uma trajetória  $w$  a função

$$
P(w) \equiv \frac{|\Omega(w)|}{\sum_{w} |\Omega(w)|} ?
$$

Daí, a média de um operador sobre todas as trajetórias ficaria:

$$
\langle O \rangle \equiv \frac{\sum_{w} O(w) \Omega(w)}{\mathcal{Z}} = \frac{\sum_{w} P(w) \text{sinal}(w) O(w)}{\sum_{w} P(w) \text{sinal}(w)} \tag{27}
$$

A expressão do denominador equivale a:

$$
\langle \sinh \rangle_P = \frac{\sum_w \Omega(w)}{\sum_w |\Omega(w)|} = \frac{Tr[e^{-\beta H}]}{Tr[e^{-\beta H_B}]} \tag{28}
$$

onde  $H_B$  denota o hamiltoniano de um sistema bosônico idêntico ao fermiônico, exceto que ignoramos o sinal da anticomutação entre os operadores de criação e aniquilação (evitando o problema do sinal).

Para baixas temperaturas, o estado fundamental domina e:

$$
\langle \sinh z \rangle_P \simeq e^{-\beta (E_0 - E_0^B)}
$$
 para  $\beta \to 0$ 

A diferença $E_0 - E_0^B$ geralmente é positiva: logo, o denominador de (27) torna-se exponencialmente pequeno para temperaturas baixas.

Pode-se mostrar que o mesmo acontece com o numerador: logo, uma média  $\langle O \rangle$  em geral se torna o quociente entre duas quantidades exponencialmente próximas de 0, o que computacionalmente significa que essas quantidades não podem ser calculadas!

O problema do sinal não é resolvido facilmente para sistemas fermiônicos, e soluções precisam ser procuradas caso a caso.

# 4 Conclusão: problemas com o método de linha-de-mundo e melhorias possíveis

Ao longo do trabalho, alguns problemas com o método de Monte Carlo quˆantico das linhas-de-mundo ficaram claros, mas outros foram ignorados. Vamos explicitálos agora, apontando para as tentativas de solução que levam a métodos mais avançados e eficientes:

- Como vimos em  $(17)$ , a decomposição de Trotter introduz um erro sistemático de ordem  $\mathcal{O}(\Delta \tau^2)$ .
	- $-$  De fato, a decomposição de Trotter é muito grosseira, mas há maneiras de evitar completamente esse erro com o método de "Limite de

tempo contínuo" (em que $\Delta\tau$ é levado a 0) ou com a "expansão em série estocástica" (SSE, na sigla em inglês), em que o hamiltoniano é expandido numa série perturbativa em ordens de um termo de interação  $V$  (série de Dyson na representação de interação da mecânica quântica).

- O algoritmo de atualização de trajetórias que propusemos na seção 3.3 não acessa todas as configurações e é ineficiente.
	- $-$  Por exemplo: trajetórias do tipo da figura 4 são ditas possuir "winding number" 0: as linhas pretas não dão voltas na direção espacial. O algoritmo proposto n˜ao permite a passagem entre trajetórias de "winding number" diferentes. Existem regras de atualização mais avançadas, em geral não-locais,<sup>8</sup> como os chamados "loop updates" [1].
- $\bullet$  Problema do sinal para férmions:
	- $-$  O problema do sinal, como comentamos, não é facilmente solúvel: não há técnicas que o evitem completamente para qualquer tipo de sistema, mas existem boas soluções conhecidas com aplicabilidade limitada, como o "Método de Monte Carlo Quântico com campos auxiliares", em que o sistema é acoplado a campos externos [1].

## Referências

- [1] Fehske, H.; Schneider, R.; Weisse, A. (eds), Computational Many-Particle Physics (Lecture Notes in Phys., 739), Springer (2008).
- [2] Thijssen, J.M., Computational Physics, Cambridge University Press, 2nd ed. (2007).
- [3] Eckhardt, R., Stan Ulam, John von Neumann, and the Monte Carlo method, Los Alamos Science, Special Issue (15): 131–137 (1987).
- [4] Metropolis, N.; Rosenbluth, A.W.; Rosenbluth, M.N.; Teller, A.H.; Teller, E., Equation of State Calculations by Fast Computing Machines, Journal of Chemical Physics 21 (6): 1087 (1953).

 $8$ Veja na figura 5 que o método proposto também não é estritamente local, mas envolve 4 quadrados claros.